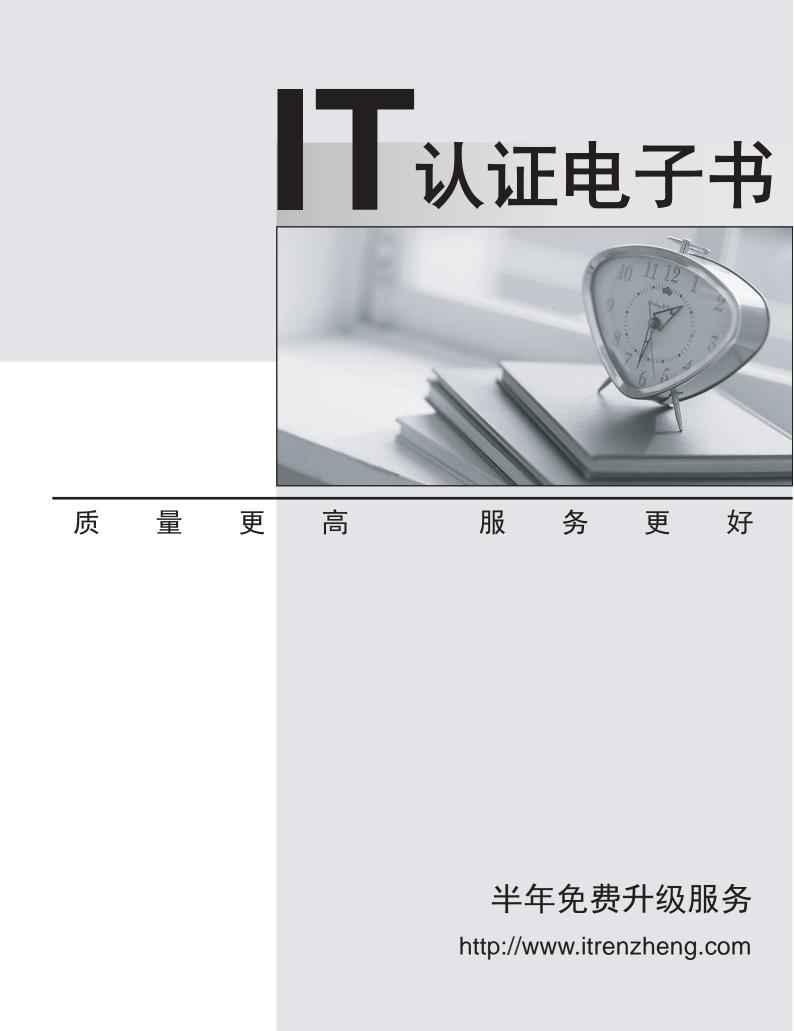

## Exam : PEGACSA72V1

# Title: Certified System Architect(CSA) 72V1

### Version : Demo

1. You have been asked to create a sequence of user forms for a travel reservation process. The forms contain fields that require calculation.

For which reason do you use a declare expression to calculate values?

- A. To perform the calculation in a specific case stage
- B. To perform the calculation when the user clicks a button
- C. To perform the calculation when a form is submitted
- D. To perform the calculation wherever a field is updated

#### Answer: A

2.Each of the following classes has a data transform named SetValues with the Call data transforms in superclass option selected.

The SetValues data transforms set the properties PropA and PropB, asshown in the following table.

| <u>Class</u>        | Property | Value |
|---------------------|----------|-------|
| MyCo-App-Data       | PropA    | 1     |
| MyCo-App-Data-A     | PropB    | 2     |
| MyCo-App-Data-A-B   | PropA    | 3     |
| MyCo-App-Data-A-B-C | PropB    | 4     |

What is the value of PropA and PropB after the SetValues in MyCo-App-Data-A has been invoked?

- A. PropA=1 and PropB=2
- B. PropA=1 and PropB=4
- C. PropA=3 and PropB=4
- D. PropA=3 and PropB=2

#### Answer: B

3.A Service Request case type has a CustomerGrade property.

How do you set the value of the CustomerGrade property to Silver when a service request case is created?

A. Configure the CustomerGrade property with a default value.

B. Configure the pyDefault data transform to set the CustomerGrade property value.

C. Configure a declare expression to set the CustomerGrade property value.

D. Configure the first connector in the first flow rule to set the CustomerGrade property value.

Answer: B

#### 4.DRAG DROP

Match each data page scope to its use case.

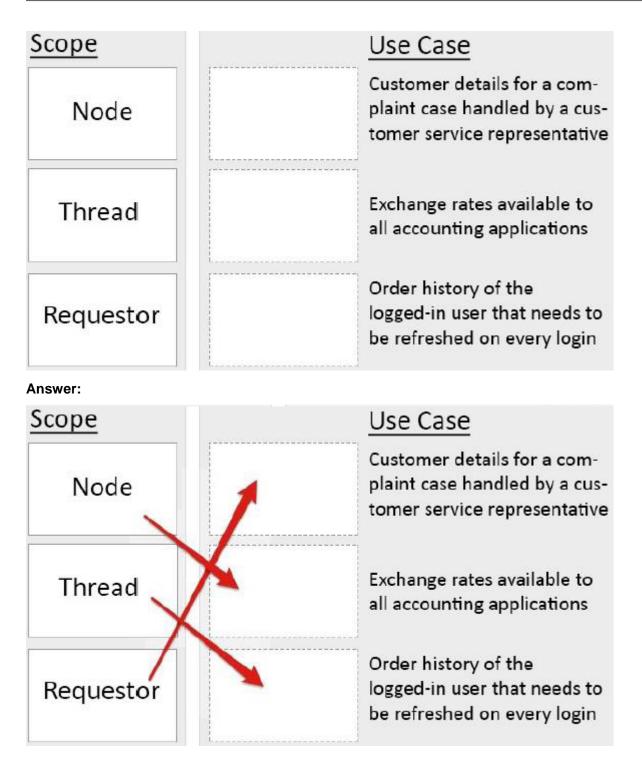

5.In an application, three email addresses (work, home, and other) can be captured for a customer. You use .Email (work) to refer to the work email address.

What type of property is used to capture the email addresses?

- A. Page
- B. Value group
- C. Value list
- D. Page group
- Answer: C